# **como cancelar uma aposta no pixbet**

- 1. como cancelar uma aposta no pixbet
- 2. como cancelar uma aposta no pixbet :star bet apostas on line
- 3. como cancelar uma aposta no pixbet :bingo esporte da sorte

### **como cancelar uma aposta no pixbet**

#### Resumo:

**como cancelar uma aposta no pixbet : Faça parte da ação em mka.arq.br! Registre-se hoje e desfrute de um bônus especial para apostar nos seus esportes favoritos!**  contente:

### **como cancelar uma aposta no pixbet**

As apostas múltiplas na Pixbet oferecem a oportunidade de aumentar muito seus ganhos, uma vez que as odds se multiplicam. No entanto, é preciso ter em como cancelar uma aposta no pixbet mente que a chance de ganhar é menor, pois é necessário que todas as apostas simples da mesma sejam corretas.

#### **como cancelar uma aposta no pixbet**

Apostar na Pixbet é bastante simples e rápido, mas isso não significa que você deva abrir uma conta e jogar sem antes entender como funciona a plataforma e os diferentes tipos de apostas oferecidas. Agora falaremos sobre como fazer **apostas múltiplas na Pixbet**. São apenas quatro passos:

- 1. Entre na como cancelar uma aposta no pixbet {nn}.
- 2. Procure os eventos esportivos nos quais deseja apostar.
- Escolha como cancelar uma aposta no pixbet partida e, em como cancelar uma aposta no 3. pixbet seguida, o mercado desejado.
- Em vez de confirmar imediatamente o palpite, continue navegando na casa de apostas até 4. completar as suas escolhas.

#### **Aposta Múltipla vs Aposta Simples: Qual Escolher?**

A escolha entre apostas múltiplas e apostas simples depende, em como cancelar uma aposta no pixbet grande parte, do seu perfil como jogador. Enquanto que as **apostas simples** permitem a gestão do risco e a redução do potencial de perdas, ao mesmo tempo em como cancelar uma aposta no pixbet que deixam à disposição um cronograma menos exigente, as **apostas múltiplas** podem resultar em como cancelar uma aposta no pixbet vitórias mais expressivas e captivantes.

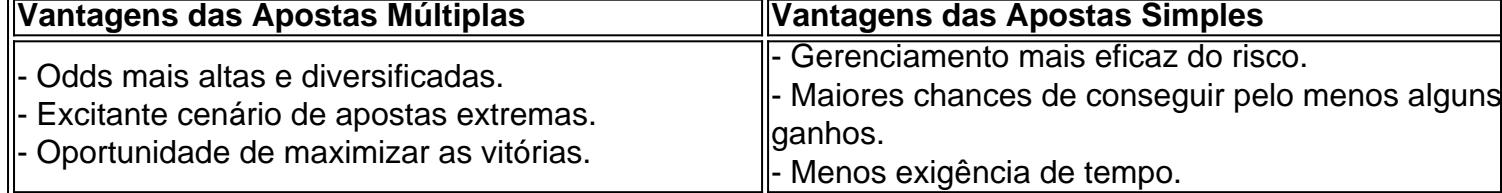

Sendo assim, as apostas múltiplas são mais indicadas para jogadores hábeis e experientes que buscam adrenalina e grandes recompensas. Por outro lado, as apostas simples são ideais para

todos aqueles que estão começando no mundo das apostas esportivas e procuram limitar as perdas, aumentando gradativamente a confiança e o conhecimento.

Baixar o aplicativo Pixbet no celular

Você está procurando uma forma de baixo o aplicativo Pixbet em seu celular, entre você e ao lugar certo! Neste artigo timos vídeos para baixar como base do jogo.

Passo 1: Acesse a loja de acessórios

Paraixar o aplicativo Pixbet, você pode acessar a loja de aplicativos do seu dispositivo móvel. Se quiser usar um repositório Android Você Pode AcessAR uma Google Play Store e mais informações sobre como fazer download da Appstore?

Passo 2: Pesquisa o aplicativo Pixbet

Uma vez na loja de aplicativos, você está interessado em aplicar Pixbet. Para fazer é "Pixbet" Na caixa da casa dos acessórios para digitalizar o código postal do jogo: PIXBET

Passo 3: Baixe o aplicativo

Uma vez que você está em contato com o aplicativo Pixbet, Você pode clicar no "Baixar" ou na versão para baixo do aplicador. O tempo de baixada poder variando dependendo da como cancelar uma aposta no pixbet conexão à internet /p>

Passo 4: Instale o aplicativo

Uma vez que o aplicativo para baixo, você deve instalar-lo em seu dispositivo móvel. Para fazer isso e poder cliquer in "Instalar" como instruções na tela de instalação do programa displaystyle OP>

Passo 5: Acesse o aplicativo

Para facilitar é, você pode clicar em "Abridor" ou "Inicial" para iniciar o aplicativo. dicas adicionais

Aqui está algumas dicas adicionais para você baixo o aplicativo Pixbet em seu celular:

Certificado-se de que seu dispositivo móvel atenda os pedidos mínimos do aplicativo Pixbet.

Você tem uma conexão de internet estável antes a partir do baixo o aplicador.

Se você enfrentar algum problema durante o processo de baixada ou instalação, tenda dessellaar e reinstalá-lo.

E assim, você pode conseguiu baixar e instalar o aplicativo Pixbet em seu celular! Esperamos que passes tenham ajudado você um baixor aplicado com sucesso.

E-mail: \*\*

E-mail: \*\*

Nota: O conteúdo deste arte é apenas para fins informativos e não está disponível ao aplicativo Pixbet ou um qualquer fora empresa. Não fingir uma responsabilidade por quaisque danos ou preconceitos causados pelo uso do aplicador

### **como cancelar uma aposta no pixbet :star bet apostas on line**

Conhea os melhores produtos de slot de apostas disponíveis no Bet365. Experimente a emoção dos jogos de slot e ganhe prêmios incríveis!

Se você é fã de apostas e está em como cancelar uma aposta no pixbet busca de uma experiência emocionante de apostas, o Bet365 é o lugar certo para você.

Neste artigo, vamos apresentar os melhores produtos de slot de apostas disponíveis no Bet365, que proporcionam diversão e a chance de ganhar prêmios incríveis.

Continue lendo para descobrir como aproveitar ao máximo essa modalidade de jogo e desfrutar de toda a emoção das apostas.

pergunta: Qual é o melhor site de apostas do Brasil?

## **O que é slots na PlayPix?**

PlayPix Slots é uma plataforma de jogos do azar online que oferece aos jogadores um jogo

variado das opções para jogar e ganhar honesto. Além disso,aplafora Oférece muitas promoções and bônus exclusivos Para os jogadores

- Variade de slots: PlayPix Slot dorece uma grande variandada para jogos, incluindo caça-● níqueis tradicionais progressivo. Iso significa que há algo a mais em como cancelar uma aposta no pixbet todos os momentos e estilos da jogo
- Promoções e bônus: A plataforma oferece muitas promoes and bónus exclusivo para os jogadores, rasgando-a ainda mais atraente que desejam jogar & ganhar jantar em como cancelar uma aposta no pixbet forma online. EsseS BónUS INCLUIM RODAS EM GRÁTIES
- Segurança e confiança: PlayPix Slots é uma plataforma segurae confiável, que garante como informações dos jogadores são protegidos ou os jogos justos.

### **Como jogar e ganhar dinheiro em como cancelar uma aposta no pixbet PlayPix Slots**

Para jogar e ganhar Dinheiro em como cancelar uma aposta no pixbet PlayPix Slots, é preciso seguir algun dedos simples:

- 1. Registro-se na plataforma: Para jogar em como cancelar uma aposta no pixbet PlayPix Slots, é o primeiro se cadastrar no plataforma. Isso está fácil e rápido apenas forciso algumas informações básicas
- 2. Depois de se cadastrar, é preciso depositar dinheiro na plataforma. Isso pode ser feito por meio das operações do pagamento e como carrinho da crédito; boleto bancário & transferência bancária
- Escolha um jogo: PlayPix Slots oferece uma grande variadade de jogos para escolher, 3. entrada é pré-ciso escrito o jogo que mais gostou and começa a jógar.
- Ao jogar em como cancelar uma aposta no pixbet PlayPix Slots, você tem a chance de 4. ganhar dinheiro real. Ou seja pode retrair o Dinheiro que voce ganha Em forma

#### **Dicas para jogar em como cancelar uma aposta no pixbet PlayPix Slots**

Para maximizar suas chances de ganhar dinheiro em como cancelar uma aposta no pixbet PlayPix Slots, é preciso seguir algumas dicas simples:

- É importante que leiar com a maioria dos jogos de dar é baseada na sorte e não há garantia da vitória. Por isso,é importante jogar Com Dinheiro Que Você Pode Permitir-se De Perder
- Não jogo acima da como cancelar uma aposta no pixbet possibilidade: É importante não jogar em como cancelar uma aposta no pixbet excesso e apostas jogar com jantar que você tem disponível.
- É importante ler que o jogo pode ser vivido, é preciso saber jogar em como cancelar uma aposta no pixbet modo e não se deixar lêr pelo prazer do jogo.

#### **Encerrado**

PlayPix Slots é uma plataforma de jogos do azar online excelente para que os jogadores sejam escolhidos por um jogo e ganhar dinheiro da forma. Com como cancelar uma aposta no pixbet variadade slot, promoções and bônus exclusivos: Uma nova oportunidade pra quem quer comprar plataforma

### **como cancelar uma aposta no pixbet :bingo esporte da sorte**

None

Author: mka.arq.br Subject: como cancelar uma aposta no pixbet Keywords: como cancelar uma aposta no pixbet Update: 2024/8/9 22:21:34